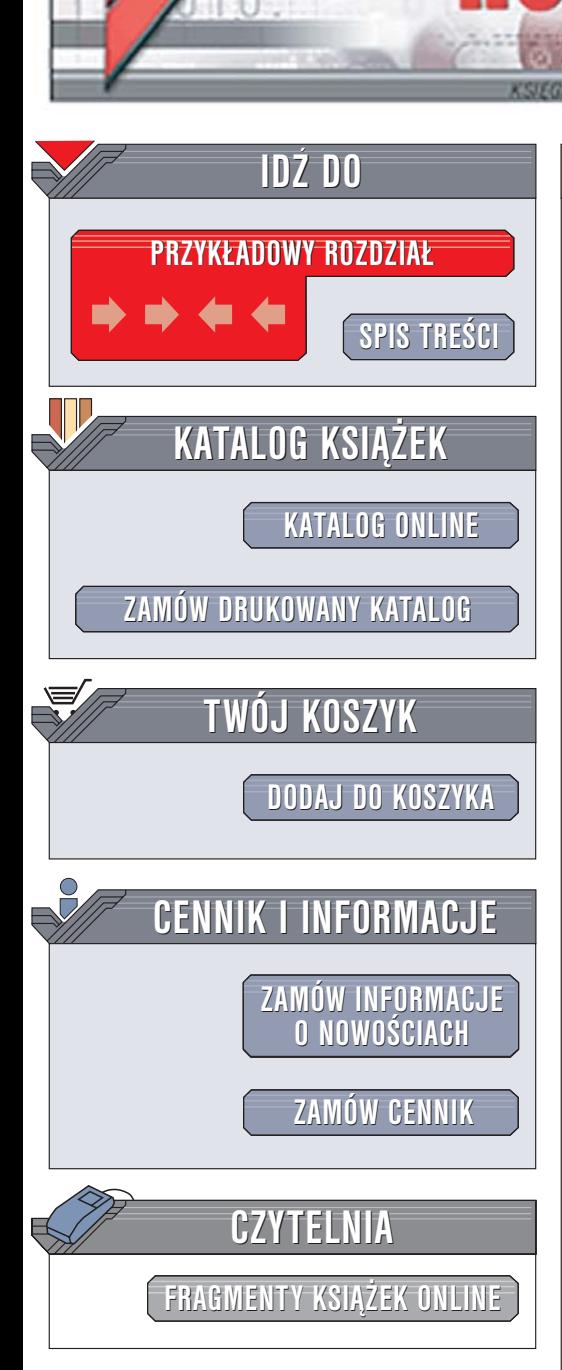

Wydawnictwo Helion ul. Chopina 6 44-100 Gliwice tel. (32)230-98-63 [e-mail: helion@helion.pl](mailto:helion@helion.pl)

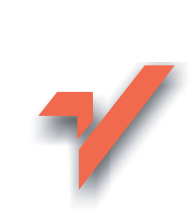

# PHP. Almanach

lion.nl

Autor: Paul Hudson Tłumaczenie: Robert Górczyński ISBN: 83-246-0348-4 Tytuł oryginał[u: PHP in a Nutshell](http://www.amazon.com/exec/obidos/ASIN/0596100671/helion-20) Format: B5, stron: 384

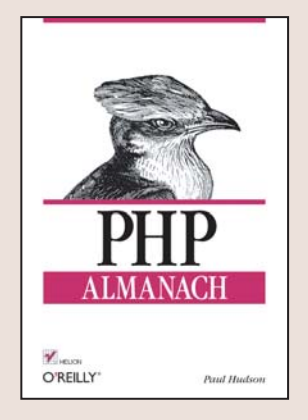

Język PHP zyskał już liczne grono zadowolonych użytkowników. Jest wykorzystywany w witrynach internetowych do obsługi formularzy, wyświetlania treści z bazy danych i do wielu innych zadań. Co przysporzyło mu tak wielkiej popularności? Prosta składnia, wielkie możliwości i doskonała dokumentacja dostępna w sieci? Na pewno tak, ale jedna z jego najwiekszych zalet jest bezpłatna dystrybucja. Najnowsza wersja PHP, oznaczona numerem 5, to w pełni obiektowy język programowania pozwalający na korzystanie z niemal wszystkich nowoczesnych internetowych rozwiązań technologicznych - języka XML, usług sieciowych czy protokołu SOAP.

Książka "PHP. Almanach" to kompletny przewodnik po najnowszej wersji tego języka. Znajdują się w niej informacje na temat programowania obiektowego, tworzenia elementów dynamicznych witryn WWW i zabezpieczania aplikacji przed dostępem osób niepowołanych. Zamieszczono tu również opisy kilku najpopularniejszych rozszerzeń języka PHP, które mogą okazać się bardzo przydatne przy tworzeniu aplikacii internetowych.

W książce omówiona między innymi:

- Instalacja PHP w Windows i Linuksie
- Podstawowe elementy jezyka PHP
- Programowanie obiektowe
- Obsługa formularzy na stronach WWW
- Zarzadzanie sesjami i plikami cookie
- Buforowanie danych wyjściowych
- Operacje na plikach i bazach danych
- Generowanie grafiki, plików PDF i SWF
- Obsługa plików XML
- Dystrybucja aplikacji
- Testowanie i usuwanie błędów
- Optymalizacja kodu

To obowiązkowa lektura każdego programisty PHP

# Spis treści

<span id="page-1-0"></span>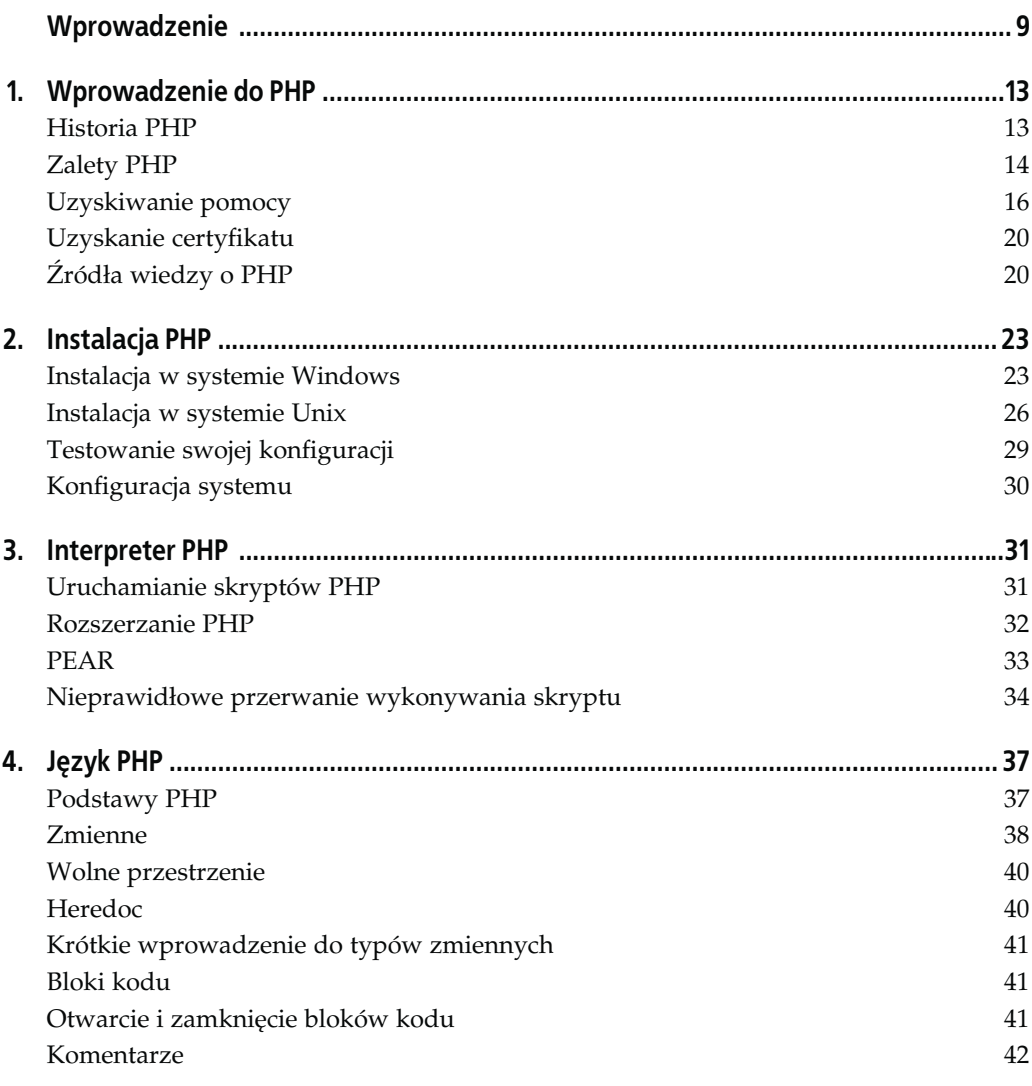

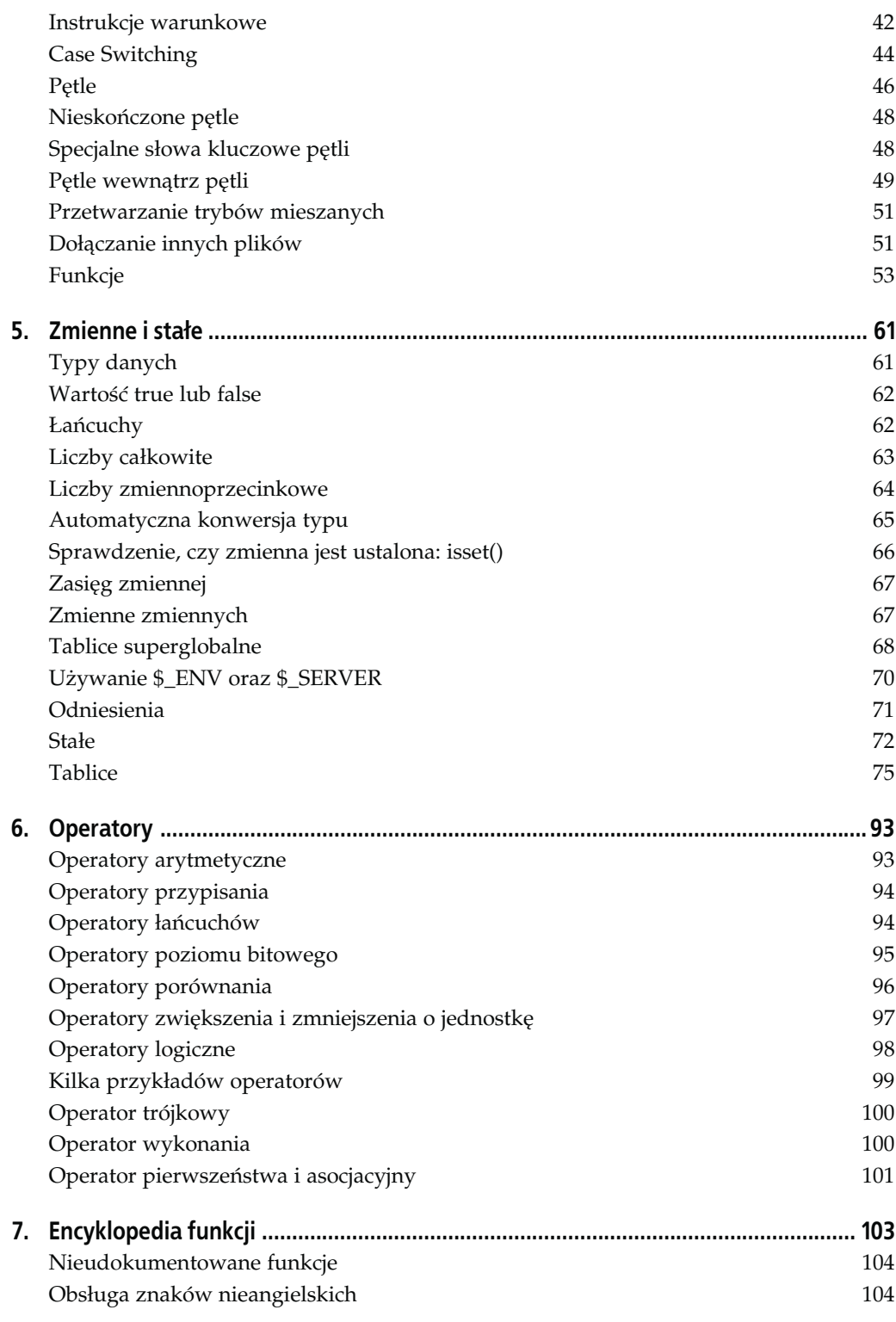

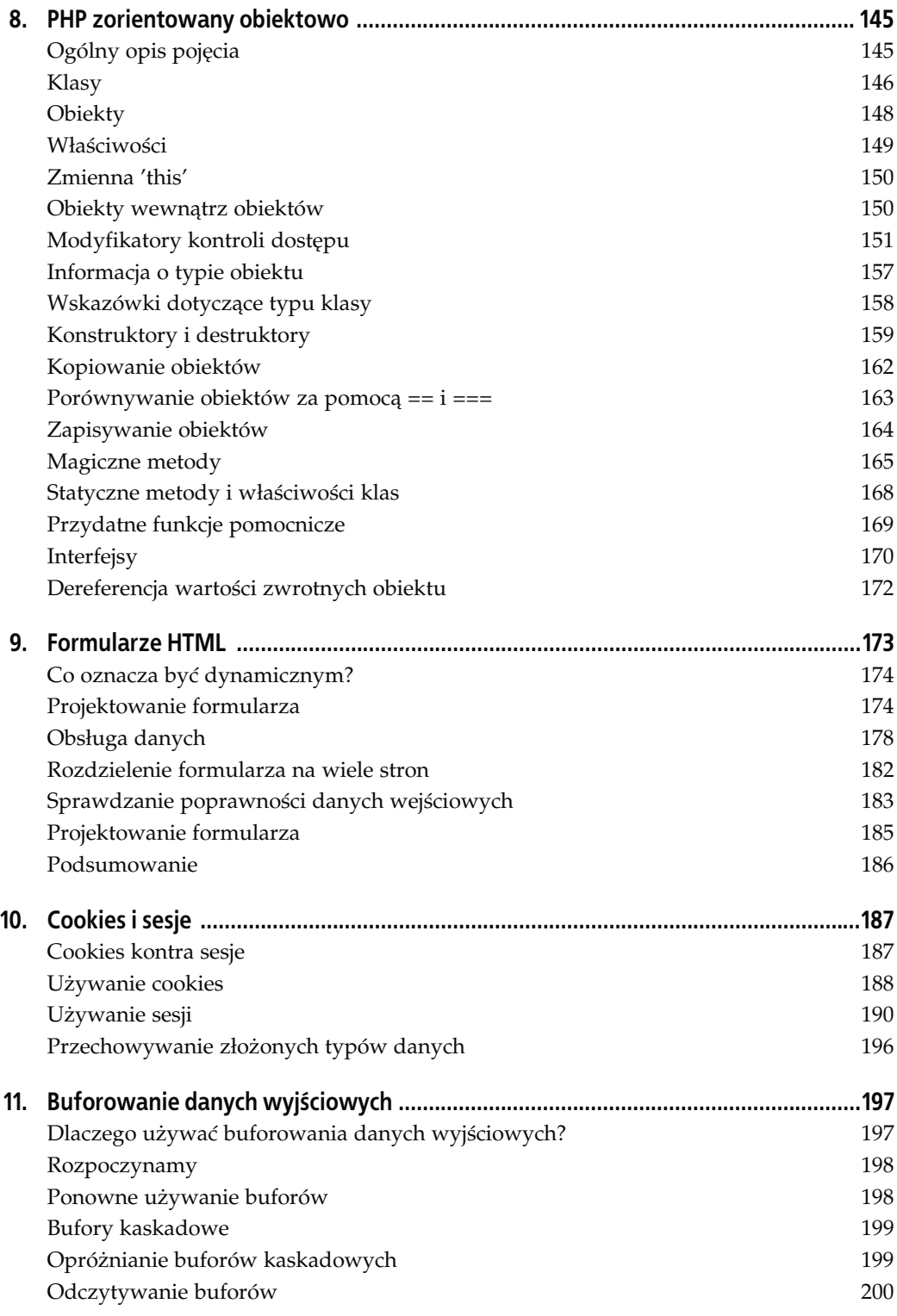

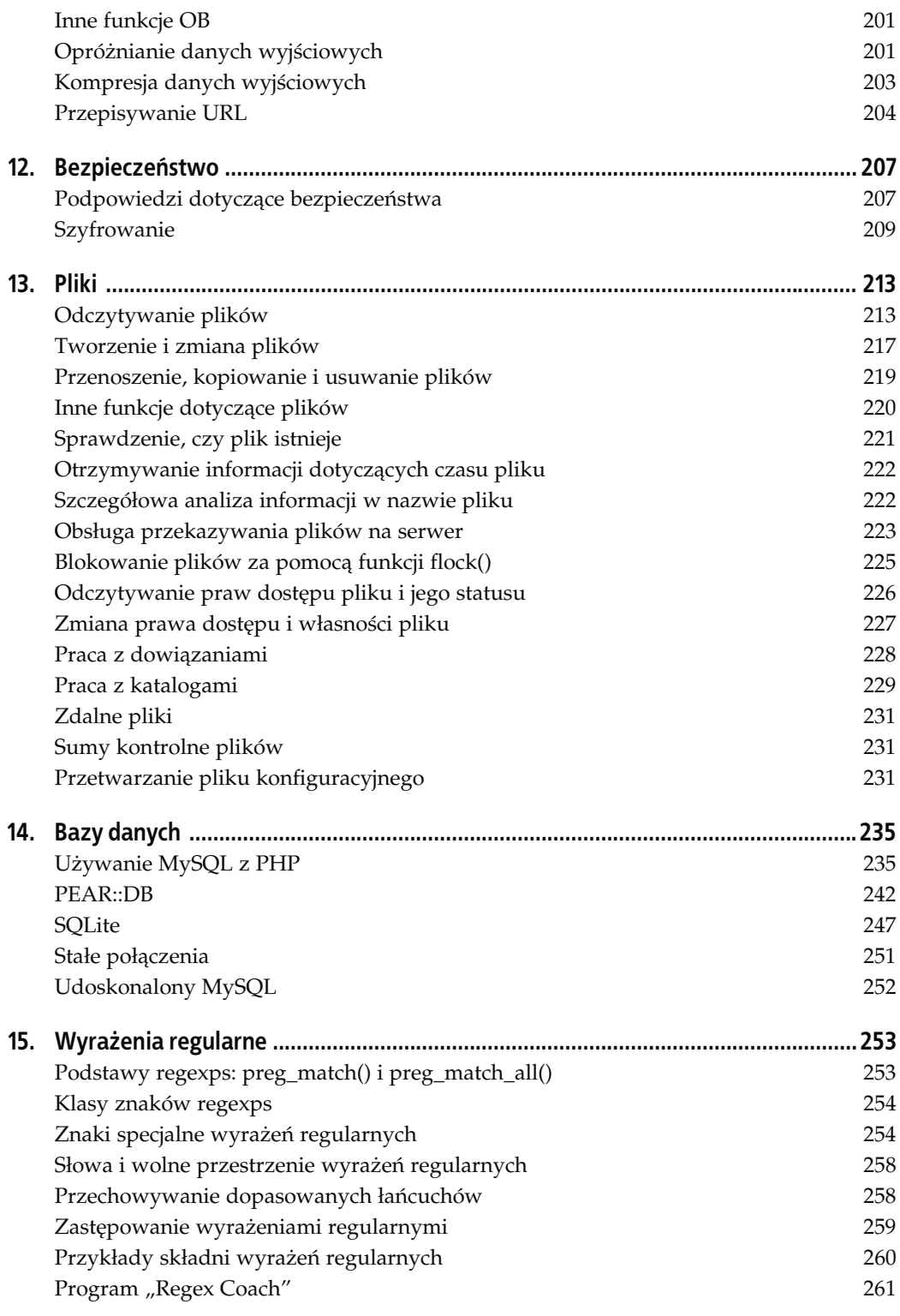

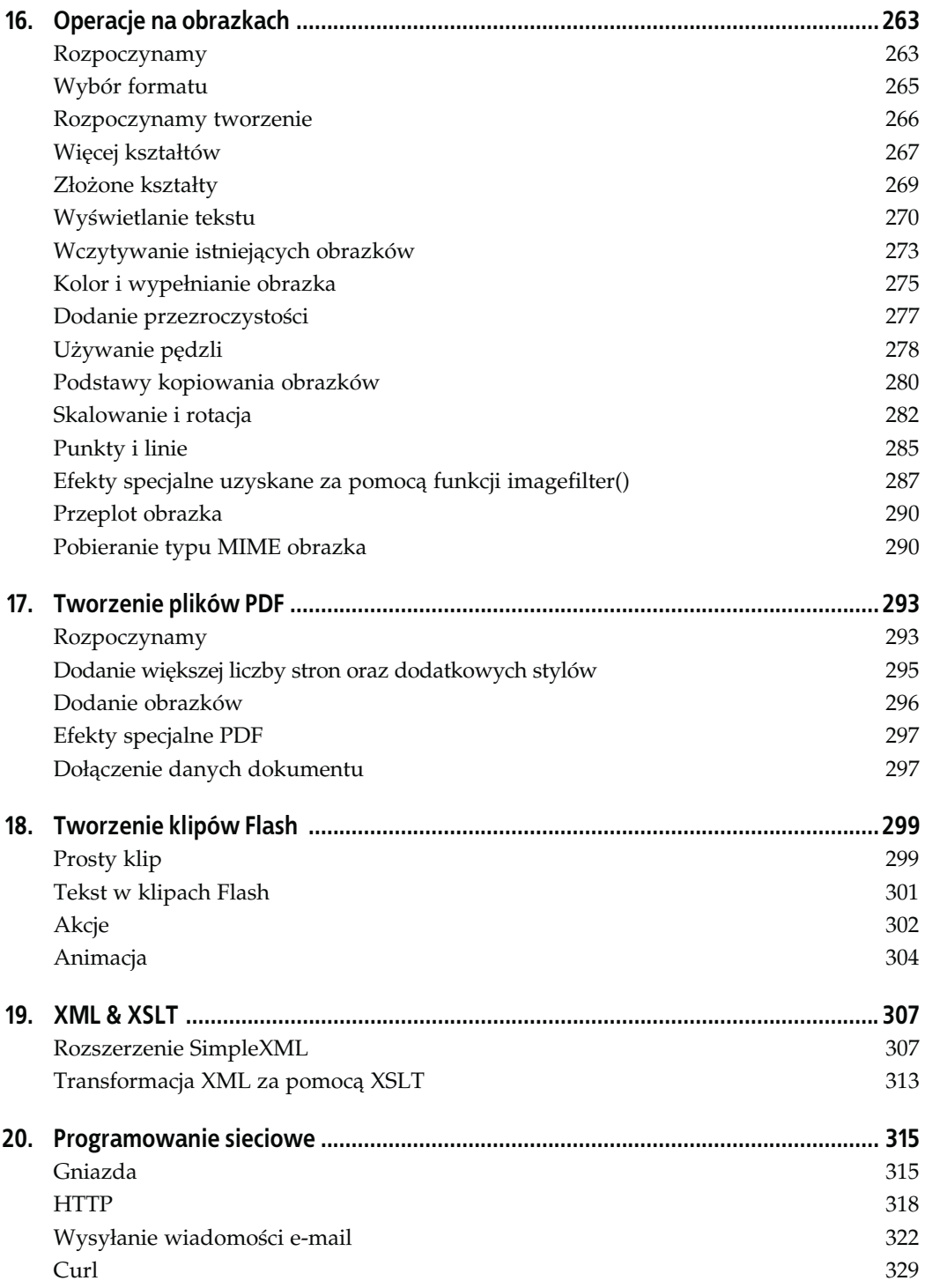

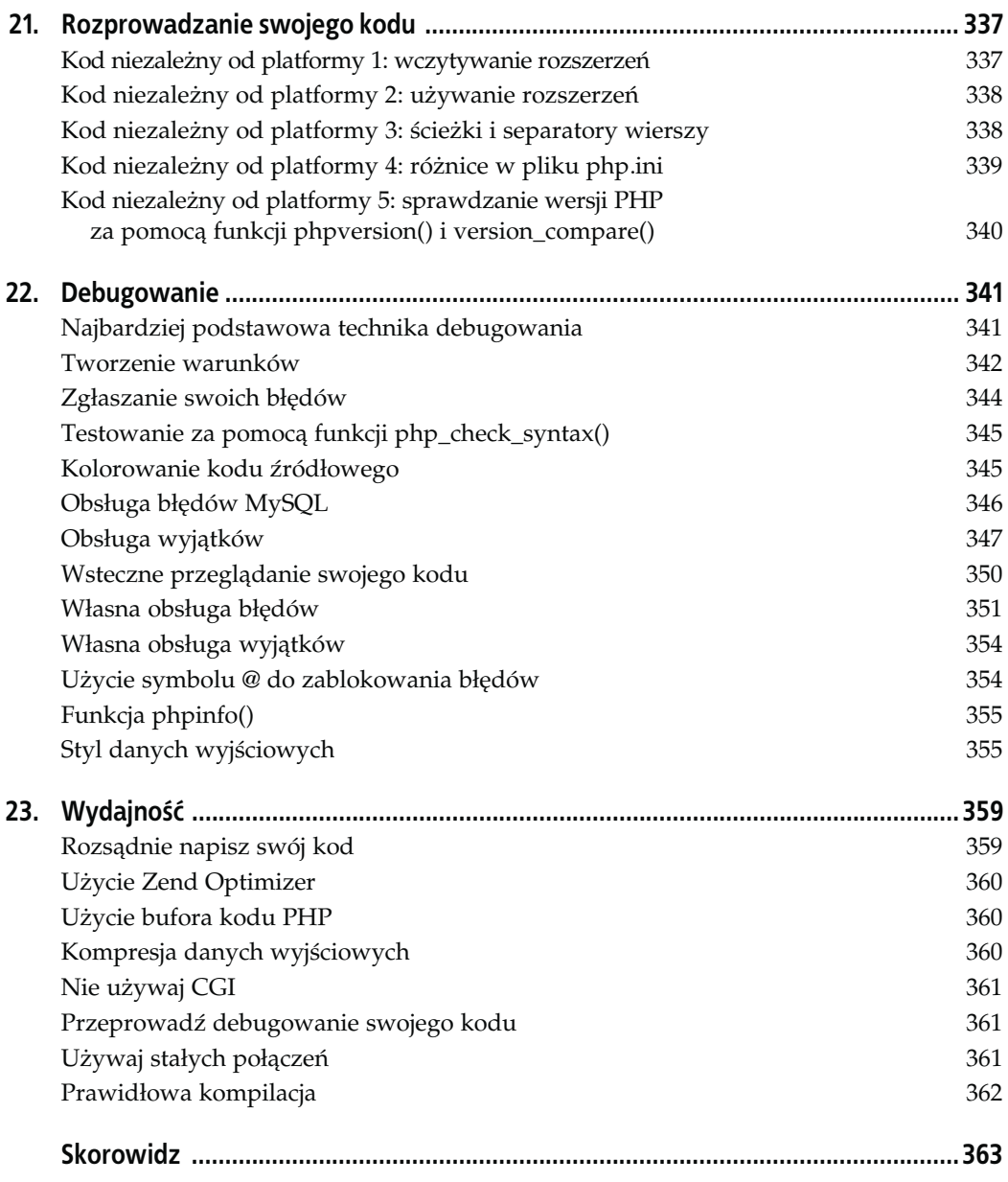

## **ROZDZIAŁ 4. Język PHP**

<span id="page-7-0"></span>Niniejszy rozdział stanowi kompletne wprowadzenie do podstaw programowania PHP; przedstawia zmienne, komentarze, instrukcje warunkowe, pętle oraz inne konstrukcje. Jeżeli posiadasz niewielkie doświadczenie w PHP, najlepiej rozpocząć pracę właśnie od lektury tego rozdziału. W przeciwnym przypadku możesz zapoznać się z poszczególnymi jego fragmentami w celu odświeżenia pamięci.

#### **Podstawy PHP**

PHP działa domyślnie z wyłączonym trybem PHP, co oznacza, że dopóki tryb PHP nie zostanie włączony, zawartość będzie traktowana jako zwykły tekst, a nie jako kod PHP. Taka metoda analizy powoduje, że elementy skryptu PHP są "blokami kodu" — samodzielnymi fragmentami kodu, które mogą działać niezależnie od otaczającego je kodu HTML.

W celu oznaczenia typu skryptów PHP są one zwykle zapisywane z rozszerzeniem .php. Ilekroć Twój serwer WWW zostanie poproszony o wysłanie pliku kończącego się na .php, wówczas w pierwszej kolejności przekaże plik do interpretera PHP. Z kolei interpreter wykona kod zawarty w skrypcie, a następnie zwróci użytkownikowi wygenerowany plik. Podstawowa jednostka kodu PHP jest nazwana poleceniem i kończy się znakiem średnika oznaczającym zakończenie polecenia. W celu zachowania przejrzystości jeden wiersz kodu zazwyczaj zawiera jedno polecenie, choć możesz umieścić w nim tyle poleceń, ile tylko zechcesz. Poniższe dwa przykłady wykonują to samo zadanie:

```
<?php
    // opcja 1
 print "Witaj, ";
 print "świecie!";
    // opcja 2
    print "Witaj, "; print "świecie!";
?>
```
Puryści PHP wskazują, że technicznie rzecz biorąc print nie jest funkcją i z tego punktu widzenia mają rację. Dlatego też polecenie print nie wymaga nawiasów klamrowych wokół przekazywanych do niego danych. Do innych konstrukcji języka, które maskują się jako funkcje (i wspominamy tutaj o nich ze względu na zachowanie porządku), należą polecenia: array, echo, include, require, return i exit.

Możesz użyć nawiasów z tymi konstrukcjami; jest to zupełnie nieszkodliwe:

```
<?php
 print("Witaj!");
?>
```
Chociaż na pierwszy rzut oka polecenia print i echo wydają się identyczne, to jednak nie są. W przeciwieństwie do polecenia echo, konstrukcja print zachowuje się bardziej jako funkcja, ponieważ zwraca wartość (1). Jednakże polecenie echo jest bardziej użyteczne, gdyż możesz do niego przekazać wiele parametrów, na przykład w ten sposób:

```
<?php
   echo "To ", "jest ", "test.";
?>
```
Aby uzyskać taki sam efekt za pomocą konstrukcji print, zamiast znaku przecinka musiałbyś użyć operatora połączenia (.) i połączyć ze sobą łańcuchy. Jeżeli, podobnie jak w powyższym przykładzie, posiadasz kilka elementów do wyświetlenia, wówczas ze względu na zachowanie przejrzystości zalecane jest użycie polecenia echo.

## **Zmienne**

Zmienne w PHP — czyli elementy, które przechowują dane — rozpoczynają się znakiem \$, następnie występuje znak podkreślenia lub litera, a dalej kombinacja liter, cyfr i znaków podkreślenia. Oznacza to, że nie możesz rozpocząć nazwy zmiennej od cyfry. Jednym godnym uwagi wyjątkiem w ogólnym schemacie nazewnictwa zmiennych są "zmienne zmiennych", które zostaną przedstawione w kolejnym rozdziale. Lista poprawnych i niepoprawnych nazw zmiennych została przedstawiona w tabeli 4.1.

| \$mojazmienna | Poprawna nazwa.                                                                             |
|---------------|---------------------------------------------------------------------------------------------|
| \$Imie        | Poprawna nazwa.                                                                             |
| \$ Wiek       | Poprawna nazwa.                                                                             |
| \$ WIEK       | Poprawna nazwa.                                                                             |
| \$91          | Niepoprawna nazwa, rozpoczyna się cyfrą.                                                    |
| \$1Imie       | Niepoprawna nazwa, rozpoczyna się cyfrą.                                                    |
| \$Imie91      | Poprawna nazwa, cyfry są poprawne, jeśli są na końcu i po pierwszym znaku.                  |
| \$ Imie91     | Poprawna nazwa.                                                                             |
| \$Imie's      | Niepoprawna nazwa, nie są dozwolone inne symbole niż "", a więc apostrof jest niedozwolony. |

Tabela 4.1. Poprawne i niepoprawne nazwy zmiennych

Zmienne rozróżniają wielkość liter, co oznacza, że zmienna \$Foo nie jest tą samą zmienną co: \$foo, \$FOO lub \$fOO.

Przypisywanie zmiennych jest tak proste jak używanie na zmiennej operatora przypisania (=), a następnie podanie wartości, która ma zostać przypisana. Poniżej znajduje się prosty skrypt przedstawiający przypisanie oraz dane wyjściowe. Zwróć uwagę na znaki średnika użyte na końcu każdego polecenia:

```
<?php
    $imie = "Paweł";
    print "Twoje imię to $imie\n";
   $time2 = $time;Swiek = 20;
    print "Twoje imię to $imie2, a Twój wiek to $wiek lat\n";
    print 'Do widzenia, $imie!\n';
?>
```
W powyższym przykładzie zmiennej \$imie przypisaliśmy łańcuch Paweł, a PHP pozwolił nam wyświetlić tę zmienną po fragmencie "Twoje imię to". Ponieważ PHP w każdym znalezionym przez siebie miejscu (lub wewnątrz łańcuchów ujętych w podwójny znak cudzysłowu, to znaczy rozpoczynające się i kończące na ") wystąpienia zmiennej \$imie zastąpił zmienną jej wartością, dane wyjściowe z pierwszego polecenia to "Twoje imię to Paweł".

Następnie ustawiamy zmienną \$imie2, aby była zmienną \$imie, co powoduje skopiowanie wartości zmiennej \$imie do zmiennej \$imie2. Po tej operacji zmienna \$imie2 ma wartość Paweł. Ustawiamy również zmienną \$wiek i przypisujemy jej wartość 20. Nasze drugie polecenie print wyświetla jednocześnie obie zmienne. I tym razem PHP zastępuje zmienne ich rzeczywistymi wartościami.

Jednakże ostatnie polecenie print nie zastąpi zmiennej \$imie wartością Paweł. Zamiast tego zostanie wyświetlone:

Do widzenia, \$imie!\n

Powodem takiego stanu rzeczy jest fakt, że PHP nie wykonuje zastąpienia zmiennej wewnątrz łańcuchów ujętych w znaki pojedynczego cudzysłowu oraz nie zastępuje większości znaków sterujących (wyjątkiem jest \'). W łańcuchach ujętych w podwójne znaki cudzysłowu PHP zastąpi zmienną \$imie jej wartością, natomiast w łańcuchu ujętym w pojedyncze znaki cudzysłowu PHP interpretuje, że chcesz otrzymać tekst \$imie jako dane wyjściowe.

Kiedy chcesz dodać cokolwiek do swojej zmiennej wewnątrz łańcucha, PHP może uznać te znaki za część zmiennej. Na przykład:

```
<?php
   $owoc = "grejpfrut";
    print "Te $owocy nie są jeszcze dojrzałe.";
?>
```
Podczas gdy pożądanymi danymi wyjściowymi było zdanie "Te grejpfruty nie są jeszcze dojrzałe.", to jednak rzeczywiste dane wyjściowe są inne. Ponieważ dodaliśmy znak "y" na końcu nazwy zmiennej, zmieniliśmy ją z \$owoc na \$owocy. Zmienna \$owocy nie istnieje, więc PHP pozostawił puste miejsce i może wygenerować błąd. Są dwa sposoby rozwiązania tego typu sytuacji:

```
<?php
    $owoc = "grejpfrut";
    print "Te ${owoc}y nie są jeszcze dojrzałe.";
   print "Te {$owoc}y nie są jeszcze dojrzałe.";
?>
```
Nawiasy { i } używane wewnątrz łańcucha technicznie oznaczają zmienną zmiennej, ale w przykładzie przedstawionym powyżej informują PHP, w którym miejscu następuje koniec zmiennej. Nie musisz używać nawiasów wówczas, gdy dodawane do zmiennej znaki powodują, że nazwa zmiennej staje się niepoprawna, na przykład w poniższej sytuacji:

```
<?php
    $owoc = "grejpfrut";
   print "Smak tego $owoc'u nie jest dobry.";
?>
```
Taki zapis będzie funkcjonował, ponieważ nie wolno używać apostrofów jako części nazwy zmiennej.

#### **Wolne przestrzenie**

Znaki odstępu, tabulatory i puste wiersze między poleceniami nie mają wpływu na sposób wykonywania kodu. Dla PHP następny przedstawiony skrypt jest traktowany jak każdy inny, niezależnie od faktu, że niektóre polecenia są w tym samym wierszu, a inne zostały rozbite na kilka wierszy:

```
<?php
    $imie = "Paweł"; print "Twoje imię to $imie\n";
    $imie2 = $imie; $wiek = 20;
    print "Twoje imię to $imie2, a Twój wiek to $wiek lat\n";
   print 'Do widzenia, $imie!\n';
?>
```
Należy używać wolnych przestrzeni do rozdzielenia Twojego kodu na czytelne bloki, tak aby ich znaczenie było łatwe do zrozumienia dzięki wizualnemu przedstawieniu rozmieszczenia.

#### **Heredoc**

Jeżeli posiadasz długi łańcuch, możesz rozważyć użycie składni heredoc. W zasadzie heredoc pozwala Ci na zdefiniowanie własnych ograniczników łańcucha, tak więc możesz użyć innych znaków niż pojedynczy lub podwójny cudzysłów. Na przykład możemy użyć łańcucha EOT (end of text — koniec tekstu) jako naszego ogranicznika. Dzięki temu pozbywamy się z głównej części tekstu znaków pojedynczego i podwójnego cudzysłowu — łańcuch zostanie zakończony jedynie po wpisaniu EOT.

Wydaje się to trochę bardziej skomplikowanie niż jest w praktyce. Ogranicznik łańcucha musi być jedynym elementem od samego początku wiersza. Oznacza to, że nie możesz dodać wokół niego znaków odstępu bądź tabulatorów. Poniżej jest przedstawiony działający przykład tego typu składni:

```
<?php
  $mojlancuch = < <EOT To jest pewien tekst PHP.
      Tekst jest całkowicie dowolny.
      Mogę w nim użyć znaków "podwójny cudzysłów"
      oraz 'pojedynczy cudzysłów',
      a nawet $zmiennych, które zostaną prawidłowo
      zamienione na ich wartości.
      Możesz nawet wpisać łańcuch EOT, tak długo jak nie będzie on
      jedynym łańcuchem w wierszu, jak ma to miejsce poniżej:
EOT;
?>
```
Należy zwrócić uwagę na kilka ważnych informacji o heredoc oraz powyższym przykładzie:

- Możesz użyć dowolnych znaków jako ogranicznika łańcucha, EOT jest tylko przykładem.
- Przed ogranicznikiem musisz użyć zapisu <<< w celu poinformowania PHP, że chcesz wejść do trybu heredoc.
- Włączone jest zastępowanie zmiennych, co oznacza, że musisz zmienić znaczenie znaku dolara, jeśli nie chcesz, aby PHP zastąpiło zmienną jej wartością.
- Możesz użyć ogranicznika w dowolnym miejscu w tekście, z wyjątkiem pierwszej kolumny nowego wiersza.
- Na końcu łańcucha wpisz ogranicznik bez otaczających go wolnych przestrzeni, a następnie dodaj znak średnika.

Bez składni heredoc skomplikowane przypisania łańcuchów mogłyby być bardzo zawiłe.

## **Krótkie wprowadzenie do typów zmiennych**

Zmienne w PHP mogą być typu: całkowitego (liczby całkowite), zmiennoprzecinkowego (zwykle nazywane "float"; są to liczby zmiennoprzecinkowe), łańcuch (zestaw znaków), tablica (grupa danych), obiekt (kompleksowe połączenie danych i funkcjonalności) lub zasób (jakiekolwiek zewnętrzne dane, na przykład obrazek). Poszczególne typy poznamy bardziej szczegółowo w dalszej części książki. W chwili obecnej musimy jedynie wiedzieć, czym są zmienne i jak one działają.

## **Bloki kodu**

PHP dość intensywnie korzysta z bloków kodu — porcji kodu PHP, który jest oddzielony od pozostałej części skryptu. W trakcie czytania dalszych podrozdziałów tego rozdziału zauważysz, że PHP używa nawiasów klamrowych { i } do otwarcia i zamknięcia bloków kodu.

## **Otwarcie i zamknięcie bloków kodu**

Istnieje wiele sposobów na otwarcie bloku kodu PHP (przejście do trybu analizy składniowej PHP); wybierz ten, który odpowiada Ci najbardziej. Zalecanym sposobem jest użycie znacznika <?php w celu wejścia do trybu PHP oraz ?> do opuszczenia trybu PHP, choć możesz również skorzystać ze skróconych wersji znaczników, <? i ?>.

Skrócony zapis ma jedną dużą zaletę oraz dwie poważne wady: możesz otrzymać dane wyjściowe ze swojego skryptu dzięki użyciu specjalnego zapisu <?=, jak ma to miejsce w poniższym przykładzie:

```
<?="Witaj, świecie!" ?>
```
Poniżej znajduje się odpowiednik przedstawionego wyżej skryptu, tym razem napisany przy użyciu standardowych otwierających i zamykających znaczników PHP:

```
<?php
 print "Witaj, świecie!";
?>
```
Skrócona wersja znaczników jest zatem bardziej zwięzła, ale trochę trudniejsza do czytania. Jednakże pierwszą wadą skróconego zapisu znaczników PHP jest fakt, że nakładają się z XML (i przez to także z XHTML), które również używają zapisu <? do otwarcia bloku kodu. Oczywiście, oznacza to, że jeśli będziesz próbował użyć razem XML oraz skróconych znaczników PHP, wówczas napotkasz problemy. Mamy więc pierwszy powód, dla którego zaleca się używanie standardowych otwierających i zamykających znaczników PHP. Skrócone znaczniki są zawsze niebezpieczne, ponieważ mogą zostać zablokowane w pliku konfiguracyjnym PHP, php.ini. Prowadzi to do tego, że Twoje skrypty nie będą przenośne.

Istnieją również dwa inne, rzadziej używane warianty. Pierwszy z nich, <% %>, otwiera i zamyka blok kodu w taki sam sposób, w jaki robi to Microsoft ASP. Drugim zapisem jest <script language="php"></script>. Te dwa warianty często sprawują się lepiej w graficznych edytorach WWW, takich jak Macromedia Dreamweaver lub Microsoft FrontPage. Nie są jednak zalecane do ogólnego użycia, ponieważ muszą zostać włączone, aby mogły funkcjonować prawidłowo.

Możesz przejść do trybu PHP oraz z niego wyjść używając znaczników <?php i ?> — gdziekolwiek i jak często zechcesz.

#### **Komentarze**

Znajdując się w trybie PHP możesz zaznaczyć określone części kodu jako komentarz, a te fragmenty nie powinny zostać wykonane. Mamy trzy sposoby oznaczenia tekstu jako komentarz: //, /\* \*/ oraz #. Zapisy // i # oznaczają: "Zignoruj pozostałą część wiersza", podczas gdy zapis /\* oznacza: "Zignoruj wszystko, dopóki nie natkniesz się na \*/". W trakcie stosowania zapisu /\* \*/ występują pewne komplikacje, co powoduje, że ten sposób jest mniej pożądany w użyciu.

```
<?php
    print "To zostanie wyświetlone\n";
    // print "To nie zostanie wyświetlone\n";
    # print "To nie zostanie wyświetlone\n";
    print "To zostanie wyświetlone\n";
    /* print "To nie zostanie wyświetlone\n";
    print "To nie zostanie wyświetlone\n"; */
?>
```
Powyższy fragment kodu przedstawia w działaniu wszystkie trzy typu komentarzy, ale nie pokazuje problemu związanego ze stylem komentowania /\* \*/. Jeżeli rozpocząłeś zapisem /\* komentarz w jednym wierszu, a zakończyłeś go znacznie niżej, gdzie rozpoczął się inny komentarz stylu /\*, wówczas stwierdzisz, że skrypt nie działa. Jest to spowodowane faktem, że nie możesz gromadzić lub "zagnieżdżać" komentarzy stylu /\* \*/. Próba takiego działania zakończy się spektakularnym niepowodzeniem.

Najlepszym wyjściem w celu komentowania jest zastosowanie komentarzy typu //, ponieważ są one proste, łatwe do zlokalizowania, odczytania i kontrolowania.

#### **Instrukcje warunkowe**

PHP pozwala na wybór podejmowanej akcji, w zależności od wyników spełnienia warunku. Warunek może zostać dowolnie przez Ciebie wybrany; dysponujesz również możliwością łączenia warunków, co pozwala na tworzenie bardziej skomplikowanych akcji. Poniżej znajduje się działający przykład:

```
\langle?nhn
   $Wiek = 20;
    if ($Wiek < 18) {
       print "Jesteś zbyt młody - baw się dobrze!\n";
    } else {
       print "Nie masz poniżej 18 lat.\n";
    }
    if ($Wiek >= 18 && $Wiek < 50) {
       print "Jesteś w najlepszym okresie swojego życia!\n";
    } else {
       print "Nie jesteś w najlepszym okresie swojego życia.\n";
    }
    if ($Wiek >= 50) {
       print "Będziesz mógł wkrótce odpocząć - hurra!\n";
    } else {
       print "Nie będziesz mógł wkrótce odpocząć :-( ";
    }
\sim
```
Na najbardziej podstawowym poziomie PHP ocenia polecenie if od lewej do prawej strony, co oznacza, że w pierwszej kolejności jest sprawdzane, czy zmienna \$Wiek jest równa bądź większa od 18. Dopiero w dalszej kolejności następuje sprawdzenie, czy zmienna \$Wiek jest mniejsza od 50. Podwójny znak && oznacza, że oba wyrażenia muszą przyjąć wartość true, aby został wykonany fragment kodu print "Jesteś w najlepszym okresie swojego życia\n". Jeżeli z jakiegokolwiek powodu jeden z warunków nie przyjmuje wartości true, wówczas zostanie wyświetlone zdanie: "Nie jesteś w najlepszym okresie swojego życia". Kolejność, w której są sprawdzane warunki, jest uzależniona od pierwszeństwa operatora. Zagadnienia związane z pierwszeństwem operatorów zostaną omówione w następnym rozdziale.

Oprócz operatora && występuje również operator || (podwójna pionowa linia), który oznacza OR (lub). W takiej sytuacji całe wyrażenie przyjmuje wartość true, jeżeli jeden z warunków przyjmie wartość true.

Mamy kilka sposobów na porównanie dwóch liczb. Do tej pory poznaliśmy < (mniejszy niż), <= (mniejszy bądź równy) i >= (większy bądź równy). Pełną listę zaprezentujemy dalej, ale w pierwszej kolejności należy wspomnieć o jednym ważnym operatorze: == (dwa znaki równości obok siebie). Oznaczają one "jest równy". Dlatego też warunek  $1 == 1$  jest prawdziwy, natomiast  $1 == 2$  nie jest prawdziwy.

Kod przeznaczony do wykonania w instrukcjach warunkowych if jest umieszczony w swoim własnym bloku kodu (pamiętaj, blok kodu rozpoczyna się nawiasem klamrowym {, a kończy nawiasem klamrowym }). Natomiast kod przeznaczony do wykonania w przypadku, gdy warunek nie zostanie spełniony, znajduje się w bloku else. Dzięki takiemu układowi PHP nie będzie próbował wykonać kodu zarówno wtedy, gdy wyrażenie przyjmuje zarówno wartość true, jak i false.

Jedną kwestią wartą odnotowania jest fakt, że PHP praktykuje "jak najkrótsze polecenie if" — będzie próbował wykonać minimalną dopuszczalną liczbę warunków. W zasadzie przestanie sprawdzać warunki, gdy tylko upewni się, że może to zrobić. Na przykład:

```
if ($Wiek > 10 && $Wiek < 20)
```
Jeżeli zmienna \$Wiek przyjmie wartość 8, wówczas pierwszy warunek (\$Wiek > 10) przyjmie wartość false. PHP nie będzie więc sprawdzać drugiego warunku. Oznacza to, na przykład, że możesz sprawdzić, czy zmienna została ustalona i czy posiada określoną wartość. Jeżeli zmienna nie została ustalona, PHP skróci instrukcję if i nie będzie sprawdzać jej wartości. Jest to prawidłowe działanie, ponieważ jeśli będziesz sprawdzać wartość nieustalonej zmiennej, wówczas PHP zgłosi błąd.

Pomocnym dodatkiem do instrukcji if jest polecenie elseif, które pozwala na łączne sprawdzenie warunków w bardziej inteligentny sposób:

```
<?php
    if ($Wiek < 10) {
       print "Masz poniżej 10 lat";
    } elseif ($Wiek < 20) {
       print "Masz poniżej 20 lat";
    } elseif ($Wiek < 30) {
       print "Masz poniżej 30 lat";
    } elseif ($Wiek < 40) {
      print "Masz poniżej 40 lat";
    } else {
       print "Masz ponad 40 lat";
    }
?>
```
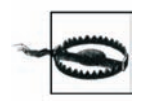

Użytkownicy Perla powinni zwrócić uwagę, że piszemy elseif, a nie elsif.

Ten sam efekt możesz uzyskać za pomocą poleceń if, ale użycie elseif jest łatwiejsze do odczytania. Ujemną stroną takiego rozwiązania jest to, że zmienna \$Wiek musi zostać ponownie sprawdzona.

Jeżeli posiadasz tylko jedno polecenie kodu do wykonania, możesz się zupełnie obejść bez nawiasów klamrowych. Taki wariant jest bardzo czytelny.

Poniżej są dwa fragmenty kodu, których wynik jest identyczny:

```
if ($zablokowany) {
    print "Nie masz wstępu!";
}
if ($zablokowany) print "Nie masz wstępu!";
```
## **Case Switching**

Twoje bloki kodu if...elseif mogą osiągnąć duże rozmiary, kiedy będziesz sprawdzał wiele warunków względem tej samej zmiennej, jak zostało to przedstawione poniżej:

```
<?php
   $imie = "Bartek";
  if ($imie == "Janek") {
      print "Twoje imię to Janek\n";
    } elseif ($imie == "Lidia") {
 print "Twoje imię to Lidia\n";
 } elseif ($imie == "Bartek") {
      print "Twoje imię to Bartek\n";
   } elseif ($imie == "Stasia") {
      print "Twoje imię to Stasia\n";
```

```
 } else {
       print "Nie wiem, jak masz na imię!\n";
    }
?>
```
PHP posiada odpowiednie rozwiązanie dla takich sytuacji: switch/case. W bloku instrukcji switch/case określasz sprawdzany warunek oraz podajesz listę możliwych wartości, które chcesz obsłużyć. Używając poleceń switch/case możemy przepisać w następujący sposób nasz poprzedni skrypt:

```
<?php
    $imie = 'Bartek';
    switch($imie) {
    case "Janek":
       print "Twoje imię to Janek\n";
       break;
    case "Lidia":
       print "Twoje imię to Lidia\n";
       break;
    case "Bartek":
       print "Twoje imię to Bartek\n";
       break;
    case "Stasia":
       print "Twoje imię to Stasia\n";
       break;
    default:
       print "Nie wiem, jak masz na imię!\n";
    }
?>
```
Polecenia switch/case są często używane do sprawdzenia różnego rodzaju danych i zabierają znacznie mniej miejsca niż odpowiadające im polecenia if.

Mamy dwie istotne kwestie warte odnotowania w kodzie poleceń switch/case PHP. Po pierwsze, przed zapisem "default" nie umieszczamy słowa case — jest to po prostu sposób działania języka. Po drugie, każdą z akcji case kończymy poleceniem "break;". Jest to spowodowane faktem, że kiedy PHP odnajdzie na liście pasujący warunek, wykona przypisaną do niego akcję oraz akcje wszystkich pozostałych odpowiadających warunków umieszczonych poniżej (na ekranie przedstawionych na dole). Taki sposób działania został zaczerpnięty bezpośrednio z języka C i w zasadzie jest sprzeczny z intuicją oraz naszym sposobem myślenia. Rzadko się zdarza sytuacja, w której chciałbyś wykluczyć polecenie break z końca swoich warunków case.

Warunek default zostanie wykonany, jeżeli PHP nie znajdzie odpowiadającej wartości w innych warunkach lub jeśli został wykonany poprzedzający go warunek, który nie posiadał polecenia break.

Słowo kluczowe "break" oznacza "Wyjdź z polecenia switch/case", a efektem jego działania jest zatrzymanie wykonywania przez PHP akcji z wszystkich warunków case, które znajdują się po znalezieniu tego pasującego. Bez tego polecenia nasz skrypt spowodowałby wyświetlenie:

```
Twoje imię to Bartek
Twoje imię to Stasia
Nie wiem, jak masz na imię!
```
## **Pętle**

PHP posiada następujące słowa kluczowe dotyczące pętli: foreach, while, for oraz do...while.

Pętla foreach została zaprojektowana do pracy z tablicami, a jej działanie polega na kolejnym przejściu przez każdy element w tablicy. Możesz jej również użyć z obiektami; w takim przypadku przechodzi kolejno przez każdą publiczną zmienną tego obiektu.

Najbardziej podstawowe użycie pętli foreach wyciąga jedynie wartości z każdego elementu tablicy, jak to zostało przedstawione poniżej:

```
foreach($tablica as $wartosc) {
    print $wartosc;
}
```
W zaprezentowanym przykładzie tablica \$tablica zostaje poddana działaniu pętli, a jej wartości zostają wyciągnięte do zmiennej \$wartosc. W takiej sytuacji klucze tablicy są całkowicie ignorowane, co zwykle jest bardziej sensowne, jeśli zostają wygenerowane automatycznie (na przykład 0, 1, 2, 3 itd.).

Oczywiście, pętli foreach możesz również użyć do wydobycia kluczy, na przykład w taki sposób:

```
foreach($tablica as $klucz => $wartosc) {
    print "$klucz = $wartosc\n";
}
```
W trakcie pracy z obiektami składnia jest identyczna:

```
<?php
    class monitor {
       private $Marka;
       public $Wielkosc;
       public $Rozdzielczosc;
       public $CzyJestPlaski;
       public function __construct($Marka, $Wielkosc, $Rozdzielczosc, $CzyJestPlaski) {
          $this->Marka = $Marka;
          $this->Wielkosc = $Wielkosc;
          $this->Rozdzielczosc = $Rozdzielczosc;
          $this->CzyJestPlaski = $CzyJestPlaski;
       }
    }
    $AppleCinema = new monitor("Apple", "30", "2560x1600", true);
    foreach($AppleCinema as $zmienna => $wartosc) {
       print "$zmienna = $wartosc\n";
    }
?>
```
Pętle PHP while są używane do wykonywania bloku kodu dopóty, dopóki warunek jest prawdziwy. Na przykład poniższy kod wykona pętlę od 1 do 10, wyświetlając aktualną wartość:

```
<?php
   $i = 1:
  while($i \leq 10) {
       print "Liczba $i\n";
      $i = $i + 1; }
?>
```
Zwróć uwagę, że ponownie PHP używa bloków kodu przedstawiających zakres naszej pętli — pętle while rozpoczynają się znacznikiem otwierającym ({), a kończą znacznikiem zamykającym  $(\cdot)$  — w celu wyraźnego "powiedzenia" PHP, które wiersze kodu powinny zostać uwzględnione w pętli.

Podobnie jak w przypadku polecenia if, możesz umieścić jakiekolwiek wybrane przez siebie warunki w pętlach while. Istotną kwestią pozostaje zmiana wartości warunku po każdej pętli; w przeciwnym wypadku pętla będzie wykonywana w nieskończoność.

Pętle while są najczęściej używane do zwiększenia o jednostkę listy, gdy nie ma ograniczenia dotyczącego liczby wykonań pętli. Na przykład:

```
while(wciąż są wiersze do odczytania z bazy danych) {
    odczytaj wiersz;
    przejdź do kolejnego wiersza;
}
```
Bardziej rozpowszechnioną formą pętli jest pętla for, która jest nieco bardziej skomplikowana. Pętla for jest tworzona na podstawie deklaracji, warunku oraz akcji. Deklaracją jest zdefiniowanie zmiennej — licznika pętli oraz ustawienie jej wartości początkowej. Warunkiem jest sprawdzenie zmiennej — licznika pętli w stosunku do wartości. Natomiast akcja to działanie, które powinno nastąpić po każdorazowej iteracji do zmiany licznika pętli.

Poniżej znajduje się przykład pętli for w PHP:

```
<?php
   for (\$i = 1; \$i < 10; \$i++) {
       print "Liczba $i\n";
    }
?>
```
Jak możesz zobaczyć, pętla for posiada trzy części oddzielone średnikami. W części deklaracyjnej ustalamy zmienną \$i, której przypisujemy wartość 1. W części zawierającej warunek wykonujemy pętlę, jeżeli zmienna \$i ma wartość mniejszą niż 10. Na końcu, jako akcję, wykonujemy dodawanie cyfry 1 do wartości zmiennej \$i w trakcie każdego wykonania pętli. Dlatego też za każdym razem jest wykonywany kod pętli.

Kiedy skrypt zostanie uruchomiony, będzie liczył od 1 do 10, wyświetlając przy tym aktualną liczbę. Zwróć uwagę, że w rzeczywistości nie zostanie wyświetlony tekst "Liczba 10", ponieważ określiliśmy, że zmienna \$i musi być mniejsza od 10, nie zaś mniejsza bądź równa. Poniżej znajdują się dane wyjściowe omawianego skryptu:

Liczba 1 Liczba 2 Liczba 3 Liczba 4 Liczba 5 Liczba 6 Liczba 7 Liczba 8 Liczba 9

Konstrukcja do...while jest w PHP podobna do pętli while. Różnicą jest to, że pętla do...while zostanie wykonana przynajmniej jeden raz. Spróbuj przeanalizować poniższy fragment kodu:

```
<?php
   $i = 11:
    do {
```

```
 print "Liczba $i\n";
   } while ($i < 10);
?>
```
Jeśli zostanie użyty powyższy kod, tekst "Liczba 11" zostanie wyświetlony przed porównaniem zmiennej \$i względem liczby 10. Jeżeli w trakcie sprawdzenia zmienna \$i jest mniejsza od 10, wówczas pętla zostanie wykonana ponownie. Dla porównania, ten sam kod może zostać napisany przy użyciu pętli while:

```
<?php
  $i = 11:
  while (s_i < 10) {
       print "Liczba $i\n";
?>
```
Różnica jest taka, że pętla while mogłaby nie przedstawić żadnych danych wyjściowych, ponieważ sprawdza wartość zmiennej \$i, zanim rozpocznie wykonywanie pętli. Dlatego też pętle do...while są zawsze wykonywane przynajmniej jeden raz.

## **Nieskończone pętle**

Prawdopodobnie uznasz to za zaskakujące, ale nieskończone pętle mogą być często pomocne w Twoich skryptach. Jeżeli piszesz program, który pozwala użytkownikom na wpisywanie danych tak długo, jak oni zechcą, to nie będzie on działał, jeśli umieścisz skrypt w pętli wykonywanej 30000 razy lub nawet 30000000 razy. Zamiast tego kod powinien zostać zapętlony w nieskończoność, bezustannie przyjmując dane wprowadzane przez użytkownika, dopóki nie zakończy on programu poprzez naciśnięcie kombinacji Ctrl+C.

Poniżej znajdują się dwa typy najczęstszych pętli działających w nieskończoność:

```
<?php
  while(1) {
     print "W petli!\n";
    }
?>
```
Ponieważ wartość "1" również przyjmuje wartość prawda, wykonywanie pętli będzie trwało w nieskończoność.

```
<?php
    for (;;) {
      print "W pętli!\n";
    }
?>
```
W tym przykładzie, w pętli for brakuje części określających deklarację, warunek i akcję, co oznacza, że pętla będzie wykonywana w nieskończoność.

## **Specjalne słowa kluczowe pętli**

PHP dostarcza Ci słów kluczowych break i continue, służących do kontrolowania operacji pętli. W jednym z poprzednich przykładów używaliśmy już polecenia break podczas omawiania poleceń switch/case. Wówczas break było wykorzystywane do wyjścia z bloku switch/ case, taki sam efekt polecenie wywołuje w pętli. Kiedy używamy go wewnątrz pętli do kierowania zachowaniem pętli, polecenie break powoduje, że PHP opuszcza pętlę i kontynuuje działanie natychmiast po niej. Polecenie continue zmusza PHP do przeskoczenia pozostałej części bieżącej iteracji pętli i przejścia do kolejnej.

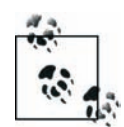

Użytkownicy Perla powinni zwrócić uwagę na to, że polecenia break i continue są odpowiednikami poleceń last i next w Perlu.

Na przykład:

```
<?php
   for (\frac{1}{2} = 1; \frac{1}{2} < 10; \frac{1}{2} = 1) {
       if (*i == 3) continue;
       if ( $i == 7) break; print "Liczba $i\n";
    }
?>
```
Jest to zmodyfikowana wersja naszego oryginalnego skryptu dla pętli for. Tym razem dane wyjściowe przedstawiają się następująco:

Liczba 1 Liczba 2 Liczba 4 Liczba 5 Liczba 6

Zauważ, że brakuje tekstu "Liczba 3", a wykonywanie skryptu zostaje zakończone po wyświetleniu "Liczba 6". Kiedy bieżącą liczbą jest 3, polecenie continue zostaje użyte do przeskoczenia pozostałej części iteracji pętli i następuje przejście do "Liczba 4". Podobnie jeżeli aktualną liczbą jest 7, wówczas polecenie break powoduje zakończenie działania pętli.

## **Pętle wewnątrz pętli**

W PHP możesz zagnieżdżać pętle, na przykład w taki sposób:

```
for (\$i = 1; \$i < 3; \$i = $i + 1) {
    for (\frac{1}{2}) = 1; \frac{1}{2} < 3; \frac{1}{2} = \frac{1}{2} + 1for (\frac{1}{8}k = 1; \frac{1}{8}k < 3; \frac{1}{8}k = 1) {
              print "I: $i, J: $j, K: $k\n";
         }
     }
}
```
Wynikiem działania powyższego kodu są następujące dane wyjściowe:

```
I: 1, J: 1, K: 1
I: 1, J: 1, K: 2
I: 1, J: 2, K: 1
I: 1, J: 2, K: 2
I: 2, J: 1, K: 1
I: 2, J: 1, K: 2
I: 2, J: 2, K: 1
I: 2, J: 2, K: 2
```
W takiej sytuacji użycie polecenia break jest odrobinę bardziej skomplikowane, ponieważ spowoduje ono wyjście jedynie z pętli zawierającej polecenie break. Na przykład:

```
for (\overline{s}i = 1; \overline{s}i < 3; \overline{s}i = \overline{s}i + 1) {
     for (\frac{1}{2}) = 1; \frac{1}{2} < 3; \frac{1}{2} = \frac{1}{2} + 1for (\frac{1}{8}k = 1; \frac{1}{8}k < 3; \frac{1}{8}k = 1; \frac{1}{8}k + 1) print "I: $i, J: $j, K: $k\n";
                 break;
           }
      }
}
```
Tym razem skrypt wyświetli następujące dane wyjściowe:

```
I: 1, J: 1, K: 1
I: 1, J: 2, K: 1
I: 2, J: 1, K: 1
I: 2, J: 2, K: 1
```
Jak możesz się przekonać, pętla \$k zostanie wykonana tylko jeden raz z powodu wywołania polecenia break. Jednakże pozostałe pętle zostaną wykonane wiele razy. Możesz zyskać więcej kontroli przez podanie liczby po poleceniu break, na przykład break 2, co spowoduje przerwanie dwóch pętli bądź poleceń case/switch. Poniżej znajduje się przykład użycia polecenia break 2:

```
for (\$i = 1; \$i < 3; \$i = $i + 1) {
    for (\frac{1}{2}) = 1; \frac{1}{2} < 3; \frac{1}{2} = \frac{1}{2} + 1for (\frac{1}{8}k = 1; \frac{1}{8}k < 3; \frac{1}{8}k = 1) {
            print "I: $i, J: $j, K: $k\n";
              break 2;
         }
     }
}
```
Wynik działania powyższego skryptu przedstawia się następująco:

I: 1, J: 1, K: 1 I: 2, J: 1, K: 1

W powyższym skrypcie pętla została wykonana jedynie dwa razy, ponieważ pętla \$k wywołała polecenie break 2, które przerwało wykonanie pętli \$k oraz \$j. Tak więc jedynie pętla \$i została wykonana ponownie. Moglibyśmy użyć nawet polecenia break 3, co oznaczałoby przerwanie wszystkich trzech pętli i powrót do normalnej kontynuacji wykonywania kodu.

Polecenie break ma zastosowanie zarówno w stosunku do pętli, jak i instrukcji switch/case. Na przykład:

```
for (\$i = 1; \$i < 3; \$i = $i + 1) {
   for (\frac{1}{2}) = 1; \frac{1}{2} < 3; \frac{1}{2} = \frac{1}{2} + 1for ($k = 1; $k < 3; $k = 3k + 1) {
            switch($k) {
                case 1:
                   print "I: $i, J: $j, K: $k\n";
                   break 2;
                case 2:
                   print "I: $i, J: $j, K: $k\n";
                   break 3;
           }
        }
    }
}
```
Wiersz zawierający polecenie break 2; przerwie wykonywanie bloku kodu switch/case i pętli \$k, podczas gdy wiersz z poleceniem break 3;, oprócz tych dwóch elementów, dodatkowo przerwie wykonywanie pętli \$j. Aby przerwać wszystkie pętle z wewnątrz konstrukcji switch/case, wymagane jest użycie polecenia break 4.

#### **Przetwarzanie trybów mieszanych**

Kluczowa koncepcja w PHP daje możliwość włączenia trybu analizy składniowej PHP w dowolnym miejscu oraz dowolną liczbę razy, nawet wewnątrz bloku kodu. Poniżej znajduje się podstawowy skrypt PHP:

```
<?php
  if ($zalogowany == true) {
      print "To jest miejsce na wiele różnych elementów";
      print "To jest miejsce na wiele różnych elementów";
      print "To jest miejsce na wiele różnych elementów";
      print "To jest miejsce na wiele różnych elementów";
      print "To jest miejsce na wiele różnych elementów";
   }
?>
```
Jak możesz zobaczyć, skrypt zawiera wiele poleceń print, które zostaną wykonane jedynie wtedy, gdy zmienna \$zalogowany przyjmie wartość true. Wszystkie dane wyjściowe zostały zahermetyzowane w poleceniach print, choć PHP pozwala na opuszczenie bloku kodu PHP, podczas gdy wciąż jest otwarty blok kodu polecenia if. Oto przykład, jak to się przedstawia w praktyce:

```
<?php
    if ($zalogowany == true) {
}
       To jest miejsce na wiele różnych elementów
       To jest miejsce na wiele różnych elementów
       To jest miejsce na wiele różnych elementów
       To jest miejsce na wiele różnych elementów
       To jest miejsce na wiele różnych elementów
<?php
    }
2\overline{)}
```
Wiersze zawierające tekst "To jest miejsce na wiele różnych elementów" są wciąż wysyłane jedynie wtedy, gdy zmienna \$zalogowany przyjmuje wartość true. Wychodzimy jednak z trybu PHP, aby je wyświetlić. Następnie ponownie wchodzimy do trybu PHP w celu zamknięcia polecenia if i kontynuacji wykonywania kodu. Dzięki takiemu podejściu cały skrypt staje się łatwiejszy w czytaniu.

## **Dołączanie innych plików**

Jedną z najczęstszych operacji w PHP jest włączanie jednego skryptu do drugiego i współdzielenie tym samym funkcjonalności. Do włączenia jednego skryptu do innego używamy słowa kluczowego include, podając nazwę pliku, który chcemy włączyć.

Rozpatrzmy na przykład następujący plik — foo.php:

```
<?php
    print "Rozpoczynamy foo\n";
    include 'bar.php';
    print "Kończymy foo\n";
2<sup>0</sup>
```
A oto zawartość pliku bar.php:

```
<?php
  print "W barze\n";
?>
```
PHP wczyta plik bar.php, odczyta jego zawartość, a następnie umieści ją w pliku foo.php w miejscu wiersza include 'bar.php'. Dlatego też plik foo.php będzie przedstawiał się następująco:

```
<?php
    print "Rozpoczynamy foo\n";
    print "W barze\n";
   print "Kończymy foo\n";
?>
```
Być może dziwisz się, dlaczego został dodany jedynie wiersz zawierający tekst "W barze", a pominięte wiersze zawierające znaczniki: otwierający i zamykający. Jest to spowodowane faktem, że PHP opuszcza tryb PHP za każdym razem, gdy dodaje inny plik, a następnie po "powrocie" z pliku ponownie przechodzi do trybu PHP. Dlatego też plik foo.php po połączeniu z plikiem bar.php w rzeczywistości wygląda następująco:

```
<?nhn
    print "Rozpoczynamy foo\n";
?>
<?php
    print "W barze\n";
?>
<?php
  print "Kończymy foo\n";
2<sup>0</sup>
```
PHP dołącza plik jedynie wtedy, gdy wiersz zawierający polecenie include jest faktycznie wykonywany. Zatem poniższy kod nigdy nie dołączy pliku bar.php:

```
<?php
    if (53 > 99) {
       include 'bar.php';
    }
?>
```
Jeżeli spróbujesz dołączyć plik, który nie istnieje, wówczas PHP wygeneruje komunikat ostrzeżenia. Jeśli Twój skrypt koniecznie wymaga określonego pliku, PHP posiada również słowo kluczowe require. W przypadku użycia require wywołanie nieistniejącego pliku spowoduje wystąpienie błędu krytycznego i tym samym zatrzymanie wykonywania skryptu. W sytuacji gdy dołączany do skryptu plik jest niezbędny, zazwyczaj najlepszym wyjściem jest skorzystanie z polecenia require.

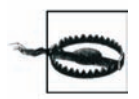

We wcześniejszych wersjach PHP polecenie require było odpowiednikiem bezwarunkowego polecenia include. Jeżeli polecenie require zostało umieszczone wewnątrz instrukcji warunkowej, wówczas plik był dołączany, nawet jeśli wyrażenie warunkowe przyjmowało wartość false. Taka sytuacja nie ma miejsca w PHP5: pliki są dołączane jedynie wtedy, gdy wyrażenie warunkowe (jeśli takie istnieje) przyjmuje wartość true.

Najczęstszym przykładem użycia dołączanych plików jest przechowywanie w nich powszechnie używanych funkcji, definicji obiektów oraz kodu określającego układ programu. Jeżeli na przykład Twoja witryna używa tego samego nagłówka HTML na każdej stronie, wówczas każdą stronę możesz rozpocząć od poniższego wiersza:

```
include 'header.php';
```
W ten sposób, jeśli będziesz chciał zmienić nagłówek swojej witryny, będziesz musiał przeprowadzić jedynie edycję pliku header.php. Dwa dodatkowe słowa kluczowe, które prawdopodobnie również będą używane, to include\_once i require\_once. Ich działanie odpowiada odpowiednio poleceniom include i require z tą różnicą, że plik będą dołączać tylko jeden

raz, nawet jeśli spróbujesz to zrobić wielokrotnie. Polecenia include\_once i require\_once współdzielą tę samą listę "dołączonych już" plików. Warto odnotować, że systemy operacyjne, które rozróżniają wielkość plików, na przykład Unix, są w stanie wielokrotnie użyć na pliku poleceń include\_once/require\_once, jeśli programista użył różnej wielkości liter w jego nazwie. Na przykład:

```
<?php
    include_once 'bar.php';
    include_once 'BAR.php';
    include_once 'Bar.php';
?>
```
W systemie Unix powyższy kod spowoduje próbę dołączenia trzech różnych plików, ponieważ Unix rozróżnia wielkość znaków. Rozwiązanie jest proste: w przypadku nazw plików należy zawsze używać małych liter. W komputerach z systemem Windows nazwy plików przeznaczonych do włączenia nie rozróżniają wielkości liter w PHP 5. Oznacza to, że dołączenie plików BAR.php i bar.php spowoduje włączenie tego samego pliku.

Kiedy próbujesz dodać plik za pomocą polecenia include bądź require, PHP w pierwszej kolejności sprawdza katalog, z którego został uruchomiony skrypt. Jeżeli plik nie zostanie znaleziony w tym katalogu, wówczas PHP sprawdza ogólną ścieżkę dostępu, która została zdefiniowana w Twoim pliku konfiguracyjnym php.ini przy użyciu dyrektywy include path.

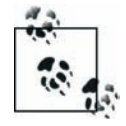

Za każdym razem, gdy dołączasz plik za pomocą polecenia include lub require, PHP wymaga jego kompilacji. Jeżeli korzystasz z buforowania kodu, ten problem nie występuje. W przeciwnym przypadku PHP rzeczywiście wielokrotnie przeprowadza kompilację tego samego pliku. Z tego powodu, jeśli dołączasz różne pliki w tym samym skrypcie, muszą one zostać przetworzone i skompilowane za każdym razem. Dlatego też najlepiej jest użyć funkcji include once(). Jeżeli jej działanie zakończy się niepowodzeniem, spróbuj funkcji get\_included\_files() i get\_required\_files(), które informują Cię o nazwach dołączonych już plików. Wewnętrznie są one takimi samymi funkcjami, możesz więc użyć dowolnej.

## **Funkcje**

Mimo że PHP jest dostarczane z licznymi funkcjami przeznaczonymi do wykonywania szerokiego zakresu zadań, być może zechcesz utworzyć swoje własne funkcje, gdy zajdzie taka konieczność. Jeśli zauważysz, że powtarzasz wykonywanie tych samych czynności lub będziesz chciał dzielić kod między poszczególnymi projektami, wówczas funkcje użytkownika są rozwiązaniem dla Ciebie.

Pisanie programów monolitycznych, w których wykonywanie kodu rozpoczyna się na początku programu i jest kontynuowane bez przerwy do samego końca, jest z punktu widzenia obsługi kodu uznawane jako błędne. W takiej sytuacji nie możesz ponownie użyć kodu. Dzięki tworzeniu funkcji Twój kod jest znacznie krótszy, łatwy do kontrolowania i obsługi oraz mniej podatny na wystąpienie błędów.

#### **Prosta funkcja użytkownika**

Tworzonym przez siebie funkcjom możesz nadać dowolne nazwy; obowiązują tutaj te zasady, jakie mamy w nazewnictwie zmiennych PHP (z wyjątkiem znaku \$). Nie możesz ponownie definiować wbudowanych funkcji PHP oraz powinieneś zachować szczególną ostrożność i upewnić się, że nazwy Twoich funkcji nie kolidują z istniejącymi funkcjami PHP. To, że Ty nie posiadasz dostępnej funkcji imagepng(), nie oznacza, że inni również jej nie posiadają.

Najprostsza funkcja użytkownika może wyglądać jak na poniższym przykładzie:

```
function foo() {
    return 1;
}
print foo();
```
Swoją funkcję definiujesz za pomocą słowa kluczowego function, a następnie nazwy funkcji oraz pary nawiasów. Rzeczywisty kod Twojej funkcji, który zostanie wykonany, znajduje się między nawiasami klamrowymi. W przypadku naszej funkcji foo() składa się z pojedynczego wiersza kodu return 1;, do którego wrócimy w dalszych wywodach.

Po zdefiniowaniu funkcji możemy traktować foo() jak każdą inną funkcję. Przekonaliśmy się o tym w czwartym wierszu, w którym wyświetliliśmy zwracaną przez funkcję wartość (znaną jako wartości zwrotne).

#### **Wartości zwrotne**

Wolno zwracać jedną (i tylko jedną) wartość zwrotną z funkcji. Do tego celu jest wykorzystywane polecenie return. W naszym przykładzie moglibyśmy użyć "return 'foo';" lub "return 10 + 10;" do przekazania wartości zwrotnych, ale return 1; jest najłatwiejszym i zwykle najczęstszym podobnie jak return true;.

Możesz zwrócić dowolnie wybraną zmienną, tak długo jak będzie to po prostu jedna zmienna dowolnego typu: liczba całkowita, łańcuch, połączenie z bazą danych itd. Słowo kluczowe return ustala wartość zwrotną funkcji jako zmienną, której możesz użyć, a następnie natychmiast wychodzi z funkcji. Możesz również użyć zapisu return; oznaczającego "wyjdź bez wysyłania z powrotem jakichkolwiek wartości". Jeżeli spróbujesz przypisać zmiennej zwracaną wartość funkcji, która nie posiada zwracanej wartości (na przykład używa zapisu return; zamiast return \$wartosc;), wówczas Twoja zmienna zostanie ustalona jako NULL.

Przyjrzyj się poniższemu skryptowi:

```
<?php
function foo() {
 print "W funkcji";
   return 1;
    print "Opuszczam funkcję...";
}
   print foo();
?>
```
Uruchomienie powyższego skryptu spowoduje wyświetlenie komunikatu "W funkcji", następnie "1", po czym skrypt zakończy działanie. Powodem, dla którego nigdy nie zostanie wyświetlony tekst "Opuszczam funkcję...", jest fakt, że wiersz return 1; przekazuje wartość 1, a następnie natychmiast kończy działanie funkcji. Drugie polecenie print w funkcji foo() nigdy nie zostanie osiągnięte.

Jeżeli chcesz przekazać z powrotem więcej niż tylko jedną wartość, musisz skorzystać z tablicy. To zagadnienie zostanie opisane w rozdziale 5.

Często spotykaną sytuacją jest zwracanie wartości instrukcji warunkowej, na przykład:

```
return $i > 10;
```
W powyższym poleceniu, jeśli zmienna \$i będzie miała wartość większą od 10, operator > zwróci 1, co jest identyczne z zapisem return 1;. Natomiast w przypadku gdy zmienna \$i jest mniejsza lub równa 10, wówczas odpowiada to zapisowi return 0;.

#### **Parametry**

Projektowane przez Ciebie funkcje mogą korzystać z parametrów dzięki modyfikacji definicji funkcji pozwalającej na przyjęcie dowolnej liczby parametrów. Każdemu z parametrów możesz nadać nazwę, która będzie używana do odwołania się do parametru wewnątrz tej funkcji. Kiedy wywołasz później funkcję, PHP skopiuje wartości otrzymane dzięki tym parametrom, na przykład w taki sposób:

```
<?php
function mnozenie($liczba1, $liczba2) {
  $wynik = $liczba1 * $liczba2; return $wynik;
}
$moja_liczba = mnozenie(5, 10);
?>
```
Po uruchomieniu powyższego skryptu, zmienna \$moja\_liczba będzie miała ustawioną wartość 50. Funkcja mnozenie() mogłaby zostać przepisana w taki sposób, aby zawierała po prostu jeden wiersz: return \$liczba1 \* liczba2. Przedstawiony przykład pokazuje, że możesz tworzyć swoje funkcje o dowolnej długości.

#### **Przekazywanie przez referencję**

Sprawy znacznie się komplikują, gdy dochodzimy do referencji, ponieważ musisz być w stanie zarówno przyjmować parametry przez referencję, jak i zwracać wartości przez referencję. Do tego celu wykorzystujemy operator referencji, którym jest znak &.

Oznaczenie parametru jako "przekazywanego przez referencję" następuje w definicji funkcji, a nie w wywołaniu funkcji. Dlatego też zapis:

```
function mnozenie(&$liczba1, &$liczba2) {
```
jest prawidłowy, podczas gdy zapis:

```
$moja_liczba = mnozenie(&5, &10);
```
jest błędny. To oznacza, że jeśli posiadasz wielokrotnie używaną funkcję w swoim projekcie, musisz przeprowadzić jedynie edycję definicji funkcji, aby pobierać zmienne przez referencję. Przekazywanie danych przez referencję jest często dobrym sposobem na skrócenie i uproszczenie czytania Twojego skryptu. Wybór rzadko jest powodowany przez czynniki związane z wydajnością. Rozpatrzmy poniższy kod:

```
function kwadrat1($liczba) {
   return $liczba * $liczba;
}
$wartosc = kwadrat1($wartosc);
function kwadrat2(&$liczba) {
```

```
 $liczba = $liczba * $liczba;
}
kwadrat2($wartosc);
```
Pierwszy przykład przekazuje kopię zmiennej \$wartosc, mnoży ją, a następnie zwraca wynik, który jest kopiowany z powrotem do zmiennej \$wartosc. W przykładzie drugim zmienna \$wartosc zostaje przekazana przez referencję i zmodyfikowana bezpośrednio wewnątrz funkcji. Stąd zapis kwadrat2(\$wartosc) jest zupełnie wystarczający, zamiast kopiowania pierwszego przykładu.

Referencja jest odniesieniem do zmiennej. Jeżeli zdefiniowałeś funkcję, aby przyjmowała odwołanie do zmiennej, nie możesz przekazać do niej stałej. Oznacza to, że naszej definicji kwadrat2() nie możesz wywołać używając zapisu kwadrat2(10);. Liczba 10 nie jest zmienną, tak więc nie może zostać potraktowana referencyjnie.

#### **Zwracanie referencji**

W przeciwieństwie do przekazywania wartości przez referencję, co wymaga określenia referencyjnej natury parametru w definicji funkcji, w przypadku zwrócenia referencyjnego musisz wskazać to w definicji oraz w trakcie wywołania. Aby określić, że funkcja powinna zwracać referencyjnie, musisz umieścić operator referencji przed nazwą funkcji. Niezbędne jest również określenie, że wynik funkcji również powinien być referencyjny, w przeciwieństwie do jego kopiowania używanego w normalnym przypisaniu, które zostało opisane wyżej.

Poniżej znajduje się przykład takiej konstrukcji:

```
function &zwroc_rybe() {
   $ryba = "Wanda"; return $ryba;
}
$ryba_ref =& zwroc_rybe();
```
#### **Parametry domyślne**

W trakcie projektowania swoich funkcji często pomocne jest przypisanie wartości domyślnych parametrom, które nie zostaną przekazane. PHP robi to w przypadku większości swoich funkcji; przeważnie oszczędza Ci to podawania parametrów, które są zwykle takie same.

W celu zdefiniowania swoich własnych wartości domyślnych dla parametrów funkcji, tuż za ustalaną zmienną, dodaj stałą wartość, która ma zostać przypisana, jeśli nie zostanie przekazany odpowiedni parametr. Na przykład:

```
function powitanie($imie = "Paweł") {
    return "Witaj $imie!\n";
}
powitanie();
powitanie("Paweł")
powitanie("Andrzej");
```
Uruchomienie powyższego skryptu spowoduje wyświetlenie:

```
Witaj Paweł!
Witaj Paweł!
Witaj Andrzej!
```
Zastanów się nad następującą funkcją:

function powitanie(\$imie, \$nazwisko = "Kowalski") {}

Nie oznacza to, że zarówno zmienna \$imie, jak i \$nazwisko powinny przyjąć wartość Kowalski. Zamiast tego jedynie zmienna \$nazwisko pobiera tę wartość — PHP traktuje te dwie zmienne jako funkcjonalnie niezależne od siebie, co oznacza, że możesz użyć poniższego kodu:

```
function powitanie($imie = "Jan", $nazwisko = "Kowalski") {
   return "Witaj, $imie $nazwisko!\n";
}
```
Możesz więc użyć tego kodu do powitania trzech zacnych osób o nazwiskach: Jan Kowalski, Tomasz Dawidowski i Tomasz Kowalski:

```
powitanie();
powitanie("Tomasz", "Dawidowski");
powitanie("Tomasz");
```
Jeżeli chciałbyś powitać osobę o nazwisku Jan Wilczak, byłoby idealnie, gdybyś pozwolił PHP na przekazanie za Ciebie pierwszego parametru. Jan jest bowiem wartością domyślną w tej funkcji, a Ty dostarczysz tylko nazwiska Wilczak. Gdy jednak spróbujesz uruchomić poniższy kod, to stwierdzisz, że on nie działa:

powitanie("Wilczak");

Zamiast otrzymać nazwisko Jan Wilczak, otrzymasz Wilczak Kowalski. Ponieważ PHP wypełnia parametry zaczynając od lewej strony, zostało przyjęte założenie, że przekazany przez Ciebie parametr był imieniem. Ta sama logika wskazuje, że nie możesz umieścić wartości domyślnej przed elementem nieposiadającym wartości domyślnej, na przykład w taki sposób:

function powitanie(\$imie = "Janek", \$nazwisko) {}

Jeżeli ktokolwiek użyłby funkcji w taki sposób: powitanie("Piotr"), powstałoby pytanie, czy wówczas nastąpiłaby próba dostarczenia wartości dla zmiennej \$imie zamiast użycia jej wartości domyślnej? A może użytkownik chciałby użyć wartości domyślnej dla imienia, natomiast Piotr to wartość dla zmiennej \$nazwisko? Na szczęście PHP zgłosi błąd, jeśli nastąpiłaby próba użycia kodu w taki sposób!

#### **Zliczanie parametrów zmiennej**

Przedstawiona w rozdziale 7. funkcja printf() posiada możliwość pobrania dowolnej liczby parametrów — może pobrać po prostu jeden parametr lub pięć lub pięćdziesiąt lub pięćset. Liczba elementów możliwych do pobrania jest dowolna, o ile zostaną przekazane przez użytkownika. Jest to znane pod nazwą lista parametrów zmiennej i będzie automatycznie implementowane w funkcjach definiowanych przez użytkownika. Na przykład:

```
function pewna_funkcja($a, $b) {
  5j = 1;}
pewna_funkcja(1, 2, 3, 4, 5, 6, 7, 8);
```
Przedstawiona powyżej funkcja pewna funkcja() została tak zdefiniowana, aby pobierała jedynie dwa parametry \$a i \$b. Możemy ją jednak wywołać z ośmioma parametrami, a skrypt powinien się uruchomić bez problemów. Istnieje jeden aspekt, w którym PHP różni się znacznie od języka C: w C Twoje funkcje muszą zostać użyte ściśle w stosunku do deklaracji ich prototypów. W przedstawionym powyżej przykładzie wartość 1 zostanie umieszczona w zmiennej \$a, a wartość 2 w zmiennej \$b. Co się jednak stanie z pozostałymi parametrami?

Pomocne okażą się trzy funkcje: func\_num\_args(), func\_get\_arg() i func\_get\_args(), z których pierwsza i ostatnia nie pobierają parametrów. Aby pobrać liczbę parametrów, które zostały przekazane do Twojej funkcji, wywołaj funkcję func\_num\_args() i odczytaj jej wartość zwrotną. W celu pobrania wartości konkretnego parametru użyj funkcji func\_get\_arg() i przekaż jej numer parametru, którego wartość chcesz otrzymać z powrotem. Na końcu funkcja func\_get\_args() zwraca tablicę przekazanych parametrów. Poniżej znajduje się przykład użycia tych funkcji:

```
function pewna_funkcja($a, $b) {
   for ($i = 1; $i < ] func_num_args(); ++$i) {
      $parameter = func\_get\_arg(§i);echo "Otrzymano parametr $parametr.\n";
    }
}
function pewna_inna_funkcja($a, $b) {
    $parametr = func_get_args();
   \frac{1}{2}$parametr = join('', '', $parametr);
    echo "Otrzymano parametry: $parametr.\n";
}
pewna_funkcja(1, 2, 3, 4, 5, 6, 7, 8);
pewna inna funkcja(1, 2, 3, 4, 5, 6, 7, 8);
```
Używając funkcji func\_num\_args() możesz łatwo zaimplementować sprawdzanie błędów funkcji. Na przykład każdą swoją funkcję rozpocznij od upewnienia się, że funkcja func\_num\_args() zawiera oczekiwane przez Ciebie elementy, a jeśli tak nie jest, zakończ działanie funkcji. Kiedy jednak dodasz już func\_num\_arg(), powinieneś łatwo tworzyć swoje własne funkcje, które będą funkcjonowały z dowolną liczbą parametrów.

#### **Zasięg zmiennej w funkcjach**

Zmienne zdeklarowane na zewnątrz funkcji i klas są nazywane globalnymi, co oznacza, że są ogólnie dostępne w każdym miejscu skryptu. Ponieważ jednak funkcje są niezależnymi blokami, ich zmienne są niezależne i nie mają wpływu na zmienne w głównym skrypcie. W ten sam sposób zmienne z głównego skryptu nie są bezwarunkowo dostępne wewnątrz funkcji. Spójrz na poniższy przykład:

```
function foo() {
$bar = "wombat<sup>1</sup>";
}
$bar = "baz":foo();
print $bar;
```
Wykonanie powyższego skryptu rozpocznie się w wierszu \$bar = "baz", a następnie nastąpi wywołanie funkcji foo(). W tym momencie, jak możesz zobaczyć, funkcja foo() ustawi zmiennej \$bar wartość wombat, po czym zwróci kontrolę do głównego skryptu, gdzie zmienna \$bar zostanie wyświetlona. Funkcja foo() zostanie wywołana i nie wiedząc o istnieniu w zasięgu globalnym zmiennej \$bar, utworzy w zasięgu lokalnym zmienną \$bar. Kiedy działanie funkcji zostanie zakończone, wszystkie lokalne elementy zostaną odrzucone, pozostawiając nienaruszoną pierwotną zmienną \$bar.

-

<sup>&</sup>lt;sup>1</sup> Wombat — torbacz australijski, roślinożerne zwierzę zamieszkujące Australię i Tasmanię — przyp. tłum.

#### **Ignorowanie zasięgu za pomocą tablicy GLOBALS**

Superglobalna tablica \$GLOBAS pozwala na dostęp do zmiennych globalnych, nawet z wewnątrz funkcji. Wszystkie zmienne zdeklarowane w zasięgu globalnym są umieszczone w tablicy \$GLOBALS, do której masz dostęp z każdego miejsca skryptu. Poniżej znajduje się przykład użycia tablicy \$GLOBALS:

```
function foo()
    $GLOBALS['bar'] = "wombat";
}
$bar = "baz":foo();
print $bar;
```
Powyższy skrypt spowoduje wyświetlenie na ekranie słowa wombat, ponieważ funkcja foo() dosłownie zmieniła zmienną spoza jej zasięgu. Nawet gdy kontrola zostanie zwrócona do głównego skryptu, ten efekt wciąż pozostanie. Zmienne możesz odczytać w ten sam sposób:

```
$lokalny bar = $GLOBALS['bar'];
```
Jest to jednak całkiem trudne do odczytania. PHP pozwala Ci na użycie specjalnego słowa kluczowego GLOBAL, aby zmienna mogła być dostępna lokalnie:

```
function moja funkcja() {
    GLOBAL $foo, $bar, $baz;
    ++$baz;
}
```
Taki zapis pozwoli funkcji na odczytanie zmiennych globalnych \$foo, \$bar i \$baz. Wiersz zawierający polecenie ++\$baz zwiększy wartość zmiennej \$baz o 1, co zostanie również odzwierciedlone w zasięgu globalnym.

#### **Funkcje rekurencyjne**

Czasami najłatwiejszym sposobem przedstawienia problemu jest spowodowanie, aby funkcja wywołała się samodzielnie — to technika zwana rekurencyjnym wywołaniem funkcji. Obliczanie silni jest tutaj najczęściej przytaczanym przykładem. Silnia liczby 6 wynosi 6 ∗ 5 ∗ 4 ∗ 3 ∗ 2 ∗ 1 lub 720, a zwykle jest przedstawiona jako "6!". Tak więc silnia liczby 6 (6!) wynosi 720, "7!" wynosi "7 \* 6!", musisz więc obliczyć jedynie wartość wyrażenia "6!", a następnie wynik pomnożyć przez 7 w celu otrzymania "7!".

Odpowiednie równanie może zostać zapisane w następujący sposób: "n! = n \*  $((n-1)!)$ ". Oznacza to, że silnia dla danej liczby jest równa tej liczbie pomnożonej przez silnię liczby pomniejszonej o jeden — czysty przypadek funkcji rekurencyjnej. Potrzebujemy funkcji, która będzie przyjmowała liczbę całkowitą, i jeśli ta liczba nie jest zerem, wówczas nastąpi ponowne wywołanie funkcji. Tym razem jednak zostanie przekazana ta sama liczba, ale pomniejszona o jeden, a wynik będzie pomnożony przez nią samą. Poniżej znajduje się działający skrypt obliczający silnię:

```
function silnia($liczba) {
    if ($liczba == 0) return 1;
    return $liczba * silnia($liczba-1);
}
print silnia(6);
```
Wynikiem działania powyższego skryptu będzie wartość 720, chociaż możesz łatwo edytować wywołanie funkcji silnia() i przekazać jej, na przykład, wartość 20 zamiast 6. Wartość silni zwiększa się bardzo szybko ("7!" wynosi 5040, "8!" wynosi 40320 itd.), tak więc ostatecznie osiągniesz ograniczenie przetwarzania. Nie chodzi tutaj o czas, ale jedynie o złożoność: PHP pozwala Ci tylko na pewien poziom rekurencyjności ("18!" będzie maksimum, które będziesz mógł osiągnąć w trakcie obliczeń przy użyciu tego kodu).

Jak możesz się przekonać, funkcje rekurencyjne ułatwiają pewne zadania programistyczne i nie dotyczy to wyłącznie matematyki. Pomyśl, jak łatwo jest napisać funkcję pokaz\_odpowiedzi() na potrzeby forum, która będzie automatycznie pokazywała wszystkie odpowiedzi na podaną wiadomość, wszystkie odpowiedzi do tych odpowiedzi oraz wszystkie odpowiedzi do tych odpowiedzi do tych odpowiedzi itd.